[Plain English Home Page](http://www.plain-english.com)

[User Guide Home](http://plain-english.com/goldsmsdoc/doku.php?id=start)

How do I...?

[How do I send out a "onesie?"](http://plain-english.com/goldsmsdoc/doku.php?id=send_a_onesie) (A single Text message)

[How do I receive replies?](http://plain-english.com/goldsmsdoc/doku.php?id=receive_replies)

[How do I have a "conversation?"](http://plain-english.com/goldsmsdoc/doku.php?id=have_conversation)

[How do I send out a blast?](http://plain-english.com/goldsmsdoc/doku.php?id=send_blast)

From: <http://plain-english.com/goldsmsdoc/>- **GoldSMS User and Admin Guide**

Permanent link: **[http://plain-english.com/goldsmsdoc/doku.php?id=how\\_to&rev=1393220884](http://plain-english.com/goldsmsdoc/doku.php?id=how_to&rev=1393220884)**

Last update: **2014/02/24 00:48**

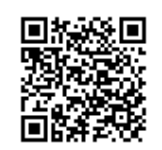